## Package 'cns'

July 19, 2021

<span id="page-0-0"></span>Type Package

Title Color Naming System

Version 0.1.0

Author Neal Fultz <nfultz@gmail.com>

Maintainer Neal Fultz <nfultz@gmail.com>

Description The Color Naming System was an early grammar of color that is more user friendly than `RGB`, by Berk, Brownstone and Kaufman (1982) [<doi:10.1109/MCG.1982.1674223>](https://doi.org/10.1109/MCG.1982.1674223).

Encoding UTF-8

License GPL  $(>= 3)$ 

NeedsCompilation no

Repository CRAN

Date/Publication 2021-07-19 08:10:02 UTC

### R topics documented:

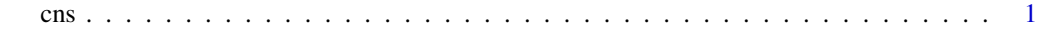

#### **Index** [3](#page-2-0)

cns *A Color Naming System*

#### Description

Convert color names to RGB hex codes.

#### Usage

```
cns(descriptions, ...)
```
#### Arguments

descriptions, ...

color names.

#### Details

Color names may be provided with the following format: "<Lightness> <Saturation> <Hue> <Hue2>"

where words are seperated by spaces, dashes, or underscores.

<Lightness> may take the values:

white, very light, light, medium, dark, very dark, black

<Saturation> may take the following values:

gray, grayish, moderate, strong, vivid.

<Hue> may take the values:

red, orange, brown, yellow, green, blue, purple

If two hues are specified, they are blended 1:1, unless the 'ish' form is used, which specifies a 3:1 blend.

If the hue is not built-in, the hue of the corresponding system color is used.

#### Value

A character vector of RGB hex codes.

#### Note for SAS users

This is parameterized using the 1986 paper, which probably has different values than the SAS 9 implementation. While the color names should be compatible, the shades may be slightly different, particularly for browns.

#### References

Berk, T., Brownston, L., & Kaufman, A. (1982). A New Color-Naming System for Graphics Languages. IEEE Computer Graphics and Applications, 2(03), 37-44.

Kaufman, A. (1986). Computer artist's color naming system. The Visual Computer, 2(4), 255-260.

#### Examples

```
barplot(1:3, col=cns('light red', 'red', 'dark purplish red'))
# Unmatched hues are looked up in the system colors but can still be modified
barplot(1:3, col=cns(
  'dark dodgerblue',
  'medium royalblue4'
  'grayish green midnightblue')
\lambda
```
# <span id="page-2-0"></span>**Index**

 $\mathsf{cns}, 1$